## **BANDO DI FINANZIAMENTO PER FAVORIRE L'EFFICIENZA ENERGETICA DELLE MICRO, PICCOLE E MEDIE IMPRESE DEL VENETO**

## **INIZIATIVA FINANZIARIA CONGIUNTA DI VENETO SVILUPPO SPA E UNIONCAMERE DEL VENETO**

### ISTRUZIONI PER LA PRESENTAZIONE DELLE ISTANZE

#### **Premessa**

La procedura di presentazione della domanda a valere sull'iniziativa congiunta VS – UdV prevede la compilazione di due distinti moduli di domanda: i) il modulo qui definito 'modulo UC', per la richiesta di contributo a fondo perduto (di competenza Unioncamere); ii) il modulo qui definito 'modulo VS' per la richiesta di finanziamento agevolato (di competenza Veneto Sviluppo).

La presentazione di entrambi i moduli viene effettuata contestualmente dal Cofinanziatore/Presentatore convenzionato alla sola Veneto Sviluppo, attraverso le procedure dell'applicativo "Finanza 3000" [\(https://f3000.venetosviluppo.it/f3000/\)](https://f3000.venetosviluppo.it/f3000/), già in uso per i finanziamenti agevolati (sarà cura di Veneto Sviluppo l'inoltro a Unioncamere della domanda di contributo).

La domanda di finanziamento agevolato va compilata utilizzando la modulistica già in uso, completa di tutti gli allegati previsti, pubblicata nelle pagine dedicate del sito di Veneto Sviluppo, avendo cura di individuare il Fondo di riferimento, sulla base del codice Ateco della ditta richiedente. I Fondi di rotazione disponibili sono i seguenti:

- LR 5/2001 [Fondo Di Rotazione Per Le PMI](https://www.venetosviluppo.it/index.php/attivita-e-prodotti/finanza-agevolata/finanziamenti?view=article&id=192&catid=23)
- LR 1/1999 [Fondo Di Rotazione Per Il Settore Commercio](https://www.venetosviluppo.it/index.php/attivita-e-prodotti/finanza-agevolata/finanziamenti?view=article&id=193&catid=23)
- LR 2/2002 [Fondo Di Rotazione Per L'Artigianato Regionale](https://www.venetosviluppo.it/index.php/attivita-e-prodotti/finanza-agevolata/finanziamenti?view=article&id=194&catid=23)

L'agevolazione viene concessa - esclusivamente ai sensi del *Regolamento de Minimis* – alle imprese e per le iniziative che rispettano *tutti i requisiti:* quelli previsti dalle disposizioni camerali che regolano il contributo a Fondo perduto (di cui al Bando) e quelli previsti dalle disposizioni regionali che regolano i finanziamenti agevolati ([di cui all'allegato A\) alla DGR n. 2216/2013](https://www.venetosviluppo.it/images/LR_5_200/DGR%202014_1124.pdf))

#### **Compilazione dei moduli di domanda**

posto che l'intervento congiunto prevede la concessione di un contributo a fondo perduto pari al 15% dell'investimento ammissibile u*nitamente* a un finanziamento agevolato pari all' 85% del medesimo investimento ammissibile si pone l'attenzione sulla corretta compilazione dei moduli di domanda, in particolare:

# nel modulo di domanda del contributo a fondo perduto (modulo UC) andranno indicati: a) essere nel pieno e libero esercizio dei propri diritti, non essere in liquidazione volontaria e non essere sottoposta a procedure concorsuali in corso o aperte nei suoi confronti antecedentemente la data di presentazione della domanda (ad eccezione del concordato preventivo con continuità aziendale): b) osservare le norme dell'ordinamento giuridico italiano in materia previdenziale, assistenziale e assicurativa (nei confronti di INPS; INAIL ed eventuali altre casse di previdenza), di sicurezza sui luoghi di lavoro, di contratti collettivi di lavoro, di inserimento dei disabili, di pari opportunità tra uomo e donna, edilizia, urbanistica e di tutela ambientale. Campo 1UC Chiede Campo 2UC di beneficiare di un contributo di euro  $(in lettere$   $)$ dente al 15% della spesa per investimenti richiesta a Veneto Sviluppo Spa pari a complessivi euro  $\overline{\phantom{a}}$  (in lettere  $\overline{\phantom{a}}$ ) Nello specifico l'investimento è suddiviso tra le seguenti tipologie di spesa, previste dall'art. 7 del bando: > impianti fotovoltaici per l'autoproduzione di energia con fonti rinnovabili da utilizzare nel sito produttivo  $euro$ Campo 3UC > acquisto e installazione lari termici e/o impianti di microcogenerazione: euro Campo 3UC

nel campo '2UC' ("*corrispondente al 15% della spesa per investimenti richiesta a Veneto Sviluppo Spa pari a complessivi euro* ") l'intero importo dell'investimento oggetto della richiesta di agevolazione; nel campo '1UC' ("*di beneficiare di un contributo di euro*") il 15% di quanto indicato nel campo '2UC'. Il valore inserito nel campo '3UC' (o la somma dei valori, se vengono utilizzati più campi '3UC'), deve corrispondere al valore del campo '2UC'.

Campo 1VS

nel modulo di domanda del finanziamento agevolato (modulo VS) andranno indicati:

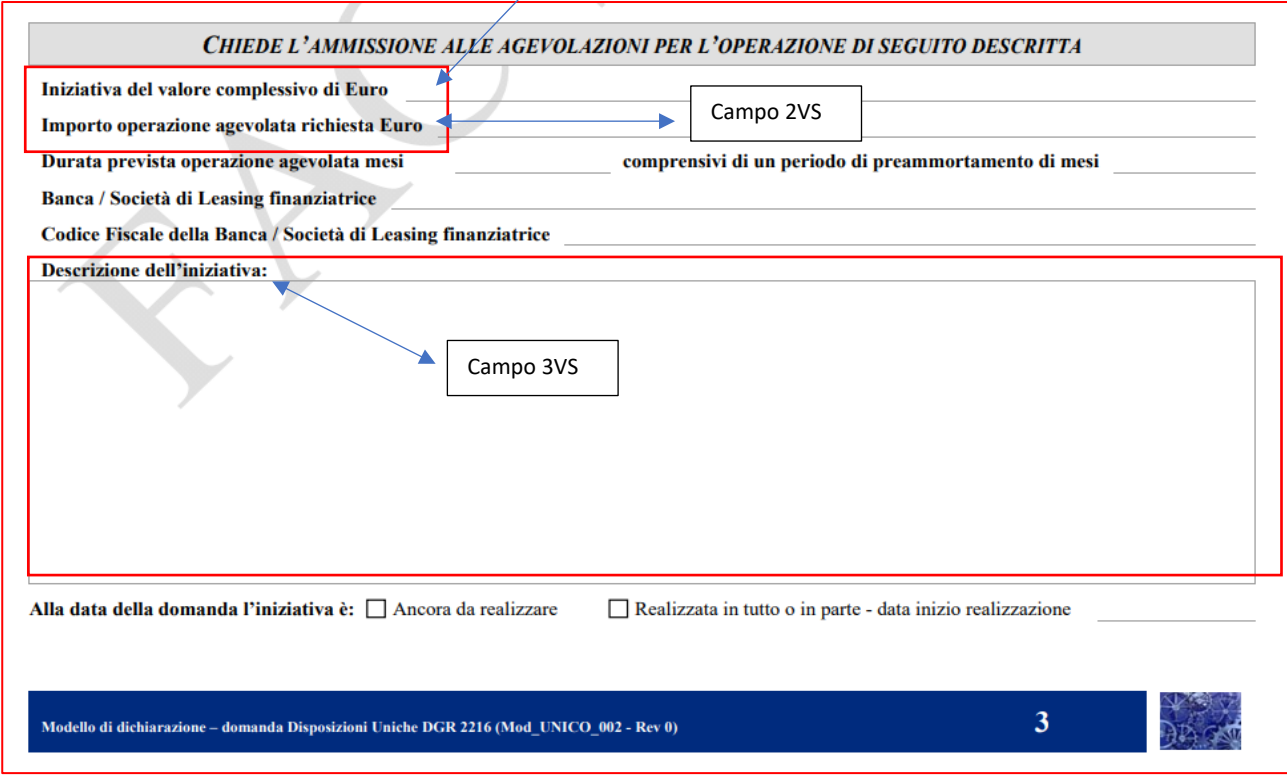

nel campo '1VS' ("*Iniziativa del valore complessivo di Euro"*) l'intero importo dell'investimento oggetto della richiesta di agevolazione (pari a quanto indicato nel campo '2UC' del modulo UC).

nel campo '2VS' ("*Importo operazione agevolata richiesta Euro*") l'85% di quanto indicato nel campo '1VS'.

nel campo '3VS'"*Descrizione dell'iniziativa*:" andrà indicata la contestuale presentazione della domanda di contributo a fondo perduto a UnionCamere (modulo UC).

## **Sottoscrizione dei moduli di domanda**

il modulo "UC" dovrà essere compilato, stampato in formato cartaceo e sottoscritto con timbro e firma manoscritta del legale rappresentante della impresa richiedente. Il documento andrà convertito in file .PDF (mediante scansione) e caricato con la funzione upload nello slot denominato "Altra documentazione utile" dei processi prologo disponibili nel ns. sistema Finanza3000 (Prologo - LR52001/LR22002/LR11999).

In alternativa il modulo UC può essere firmato digitalmente: dopo aver compilato il modulo in word, questo andrà convertito in formato.PDF e firmato digitalmente con estensione .PDF.P7M in caso di firma CADES o solo .PDF in caso di firma PADES. Il documento andrà poi caricato a sistema con le medesime modalità di cui sopra.

Rimangono invariate le procedure per la sottoscrizione ed il caricamento del modulo "VS", e degli allegati previsti.

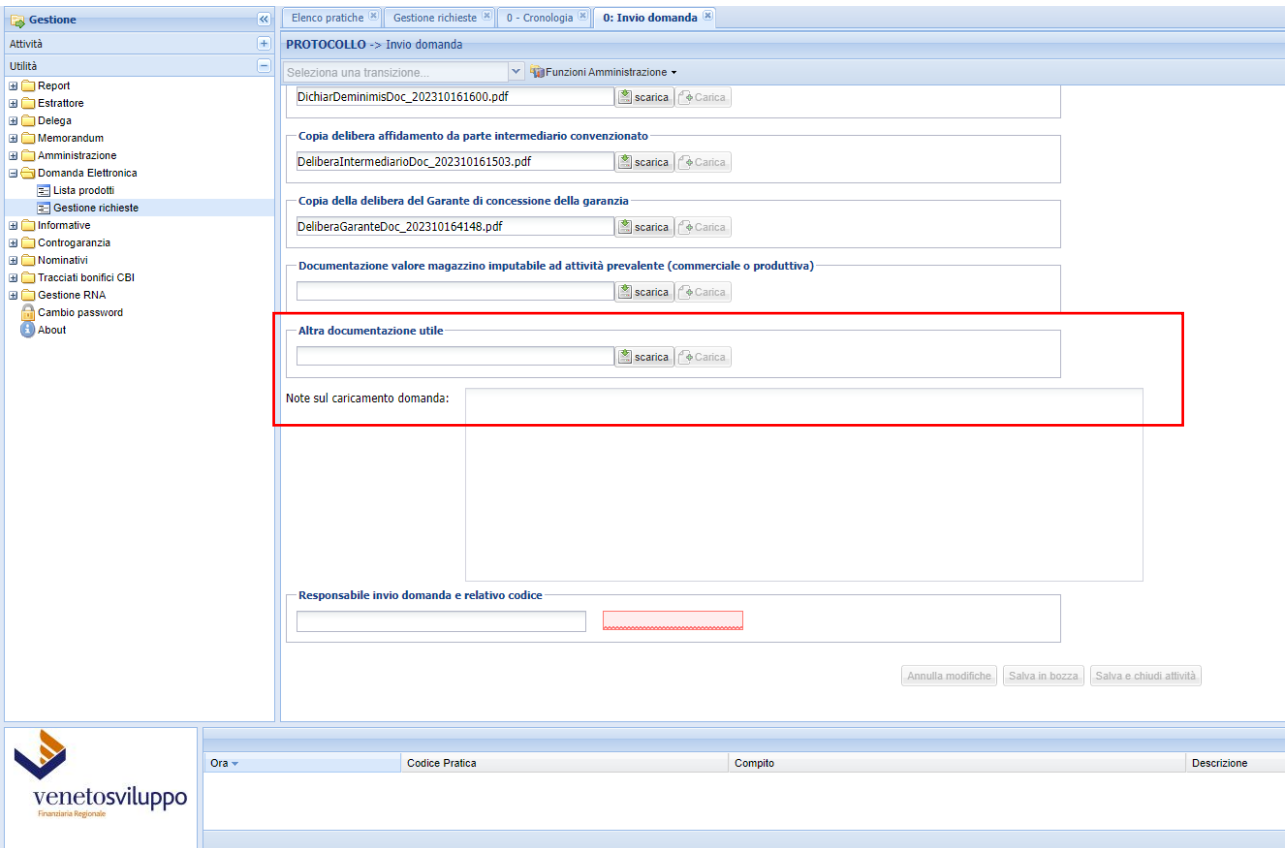